# Network Security Services (NSS) Cryptographic Module Version 3.12.4

# FIPS 140-2 Non-Proprietary Security Policy Level 2 Validation

Sun Microsystems, Inc.

Red Hat, Inc.

Mozilla Foundation, Inc.

Document Version 1.28

February 5, 2010

# **Table of Contents**

| Introduction                                              | 3  |
|-----------------------------------------------------------|----|
| Platform List                                             | 4  |
| Note on Calling the API Functions                         | 4  |
| Security Rules.                                           | 5  |
| Authentication Policy                                     | 9  |
| Specification of Roles                                    | 9  |
| Role-Based Authentication                                 | 10 |
| Strength of Authentication Mechanism                      | 11 |
| Multiple Concurrent Operators                             | 11 |
| Access Control Policy                                     | 12 |
| Security-Relevant Information                             | 12 |
| Self-Tests                                                | 13 |
| Random Number Generator                                   | 14 |
| Module Ports and Interfaces                               | 14 |
| Physical Cryptographic Boundary                           | 15 |
| Logical Cryptographic Boundary                            | 16 |
| Logical Interfaces                                        | 16 |
| PKCS #11                                                  | 17 |
| Inhibition of Data Output                                 | 17 |
| Disconnecting the Output Data Path From the Key Processes | 18 |
| Specification of Services                                 | 18 |
| Mitigation of Other Attacks                               | 27 |
| Access to Audit Data                                      | 28 |
| Access to syslog Log Files                                | 28 |
| Access to System Audit Log                                | 28 |
| Sample Cryptographic Module Initialization Code           |    |
| Acknowledgments                                           | 31 |
| References                                                | 31 |

#### Introduction

A security policy includes the precise specification of the security rules under which the cryptographic module **must** operate, including rules derived from the security requirements of the FIPS PUB 140-2 standard, and the additional security rules listed below. The rules of operation of the cryptographic module that define within which role(s) and under what circumstances (when performing which services) an operator is allowed to maintain or disclose each security relevant data item of the cryptographic module.

There are three major reasons for developing and following a precise cryptographic module security policy:

- To induce the cryptographic module vendor to think carefully and precisely about whom they want to allow access to the cryptographic module, the way different system elements can be accessed, and which system elements to protect.
- To provide a precise specification of the cryptographic security to allow individuals and organizations (e.g., validators) to determine whether the cryptographic module, as implemented, does obey (satisfy) a stated security policy.
- To describe to the cryptographic module user (organization, or individual operator) the capabilities, protections, and access rights they will have when using the cryptographic module.

The NSS cryptographic module is an open-source, general-purpose cryptographic library, with an API based on the industry standard PKCS #11 version 2.20 [1]. It is available for free under the Mozilla Public License, the GNU General Public License, and the GNU Lesser General Public License. The NSS cryptographic module is jointly developed by Red Hat and Sun engineers and is used in Mozilla Firefox, Thunderbird, and many server applications from Red Hat and Sun.

The NSS cryptographic module has two modes of operation: the FIPS Approved mode and non-FIPS Approved mode. By default, the module operates in the non-FIPS Approved mode. To operate the module in the FIPS Approved mode, an application must adhere to the security rules in the **Security Rules** section and initialize the module properly. If an application initializes the NSS cryptographic module by calling the standard PKCS #11 function C\_GetFunctionList and calls the API functions via the function pointers in that list, it selects the non-FIPS Approved mode. To operate the NSS cryptographic module in the FIPS Approved mode, an application must call the API functions via an alternative set of function pointers. Rule 7 of the **Security Rules** section specifies how to do this.

This document may be freely reproduced and distributed in its entirety.

#### Platform List

FIPS 140-2 conformance testing of the NSS cryptographic module was performed on the following platforms listed below. The list was configured with no elliptic curve cryptography (ECC) support

- Security Level 2
  - IBM System x3550 (x86\_64), Red Hat Enterprise Linux Version 5. Common Criteria URL for EAL4 Certificate: http://www.niap-ccevs.org/cc-scheme/st/st\_vid10125-ci.pdf Redhat Common Criteria URL: http://www.redhat.com/solutions/government/commoncriteria/
  - HP Proliant DL145 (i386), Red Hat Enterprise Linux Version 5.
     Common Criteria URL for EAL4 Certificate:
     http://www.niap-ccevs.org/cc-scheme/st/st\_vid10125-ci.pdf
     Redhat Common Criteria URL:
     http://www.redhat.com/solutions/government/commoncriteria/

The NSS cryptographic module supports many other platforms. If you would like to have the module validated on other platforms, please contact us.

# Note on Calling the API Functions

The NSS cryptographic module has two parallel sets of API functions, FC\_xxx and NSC\_xxx, that implement the FIPS Approved and non-FIPS Approved modes of operation, respectively. For example, FC\_Initialize initializes the module's library for the FIPS Approved mode of operation, whereas its counterpart NSC\_Initialize initializes the library for the non-FIPS Approved mode of operation. All the API functions for the FIPS Approved mode of operation are listed in the Specification of Services section.

Among the module's API functions, only FC\_GetFunctionList and NSC\_GetFunctionList are exported and therefore callable by their names. (The C\_GetFunctionList function mentioned in the Introduction section is also exported and is just a synonym of NSC\_GetFunctionList.) All the other API functions must be called via the function pointers returned by FC\_GetFunctionList or NSC\_GetFunctionList. FC\_GetFunctionList and NSC\_GetFunctionList each return a CK\_FUNCTION\_LIST structure containing function pointers named C\_xxx such as C\_Initialize and C\_Finalize. The C\_xxx function pointers in the CK\_FUNCTION\_LIST structure returned by FC\_GetFunctionList point to the FC\_xxx functions, whereas the C\_xxx function pointers in the CK\_FUNCTION\_LIST structure returned by NSC\_GetFunctionList point to the NSC xxx functions.

For brevity, we use the following convention to describe API function calls. Again we use FC Initialize and NSC Initialize as examples:

- When we say "call FC\_Initialize," we mean "call the FC\_Initialize function via the C\_Initialize function pointer in the CK\_FUNCTION\_LIST structure returned by FC GetFunctionList."
- When we say "call NSC\_Initialize," we mean "call the NSC\_Initialize function via the C\_Initialize function pointer in the CK\_FUNCTION\_LIST structure returned by NSC GetFunctionList."

# Security Rules

The following list specifies the security rules that the NSS cryptographic module and each product using the module must adhere to:

- 1. The NSS cryptographic module consists of software libraries compiled for each supported platform.
- 2. The cryptographic module relies on the underlying operating system to ensure the integrity of the cryptographic module loaded into memory.
- 3. Applications running in the FIPS Approved mode call FC\_GetFunctionList for the list of function pointers and call the API functions via the function pointers in that list for all cryptographic operations. (See the **Note on Calling the API functions** section.) The module changes from FIPS Approved mode to non-FIPS Approved mode when a FC\_Finalize/NSC\_Initialize sequence is executed; it changes from non-FIPS Approved mode to FIPS Approved mode when a NSC\_Finalize/FC\_Initialize sequence is executed.
- 4. NSS cryptographic module can be configured to use different private key database formats: key3.db or key4.db. "key3.db" format is based on the Berkeley DataBase engine and should not be used by more than one process concurrently. "key4.db" format is based on SQL DataBase engine and can be used concurrently by multiple processes. Both databases are considered outside the cryptographic boundary. The interface code of the NSS cryptographic module that accesses data stored in the database is considered part of the cryptographic boundary as the interface code encrypts/decrypts data.
- 5. Secret and private keys, plaintext passwords, and other security-relevant data items are maintained under the control of the cryptographic module. Secret and private keys are only to be passed to the calling application in encrypted (wrapped) form with FC\_Wrapkey using Triple DES or AES (symmetric key algorithms) or RSA (asymmetric key algorithm). Note: If the secret and private keys passed to higher-level callers are encrypted using a symmetric key algorithm, the encryption key may be derived from a password. In such a case,

- they should be considered to be in plaintext form in the FIPS Approved mode.
- 6. Once the FIPS Approved mode of operation has been selected, the user must only use the FIPS 140-2 cipher suite.
- 7. The FIPS 140-2 cipher suites consist solely of
  - Triple DES (FIPS 46-3) or AES (FIPS 197) for symmetric key encryption and decryption.
  - Secure Hash Standard (SHA-1, SHA-256, SHA-384, and SHA-512) (FIPS 180-2) for hashing.
  - HMAC (FIPS 198) for keyed hash.
  - random number generator Hash DRBG (NIST SP800-90).
  - Diffie-Hellman primitives or Key Wrapping using RSA keys for key establishment.
  - DSA (FIPS 186-2 with Change Notice 1), RSA (PKCS #1 v2.1), for signature generation and verification.

#### **Algorithm validation certificates:**

| Algorithm  | Cert# | Description                                                                            |
|------------|-------|----------------------------------------------------------------------------------------|
| Triple DES | 821   | TECB(e/d; KO 1,2,3); TCBC(e/d; KO 1,2,3)                                               |
| AES        | 1126  | ECB(e/d; 128,192,256); CBC(e/d; 128,192,256)                                           |
| SHS        | 1048  | SHA-1 (BYTE-only)<br>SHA-256 (BYTE-only)<br>SHA-384 (BYTE-only)<br>SHA-512 (BYTE-only) |
| HMAC       | 636   | HMAC-SHA1 (Key Sizes Ranges<br>Tested: KS <bs ks="BS&lt;br">KS&gt;BS)</bs>             |
|            |       | HMAC-SHA256 ( Key Size<br>Ranges Tested: KS <bs ks="BS&lt;br">KS&gt;BS )</bs>          |
|            |       | HMAC-SHA348 ( Key Size<br>Ranges Tested: KS <bs ks="BS&lt;br">KS&gt;BS )</bs>          |
|            |       | HMAC-SHA512 ( Key Size<br>Ranges Tested: KS <bs ks="BS&lt;br">KS&gt;BS )</bs>          |

| Algorithm | Cert# | Description                                                                                                    |
|-----------|-------|----------------------------------------------------------------------------------------------------|
| DRBG      | 16    | SP 800-90<br>[ Hash_DRBG: SHA-256]                                                                                       |
| RSA       | 533   | ALG[RSASSA-PKCS1_V1_5];<br>SIG(gen); SIG(ver); 1024, 1536,<br>2048, 3072, 4096, SHS: SHA-1,<br>SHA-256, SHA-384, SHA-512 |
| DSA       | 366   | PQG(gen) MOD(1024); PQG(ver) MOD(1024); KEYGEN(Y) MOD(1024); SIG(gen) MOD(1024); SIG(ver) MOD(1024);                     |

#### Caveats:

The NSS cryptographic module implements the following non-Approved algorithms, which must not be used in the FIPS Approved mode of operation:

- RC2, RC4, DES, SEED, or CAMELLIA for symmetric key encryption and decryption.
- MD2 or MD5 for hashing.
- 8. Once the FIPS Approved mode of operation has been selected, Triple DES and AES must be limited in their use to performing encryption and decryption using either ECB or CBC mode.
- 9. Once the FIPS Approved mode of operation has been selected, SHA-1, SHA-256, SHA-386, and SHA-512 must be the only algorithms used to perform one-way hashes of data.
- 10. Once the FIPS Approved mode of operation has been selected, RSA must be limited in its use to generating and verifying PKCS #1 signatures, and to encrypting and decrypting key material for key exchange.
- 11. Once the FIPS Approved mode of operation has been selected, DSA can be used in addition to RSA to generate and verify signatures.
- 12. The module does not share CSPs between an Approved mode of operation and a non-Approved mode of operation.
- 13. All cryptographic keys used in the FIPS Approved mode of operation must be

generated in the FIPS Approved mode or imported while running in the FIPS Approved mode.

- 14. The cryptographic module performs explicit zeroization steps to clear the memory region previously occupied by a plaintext secret key, private key, or password. A plaintext secret or private key must be zeroized when it is passed to a FC\_DestroyObject call. All plaintext secret and private keys must be zeroized when the NSS cryptographic module: is shut down (with a FC\_Finalize call); or when reinitialized (with a FC\_InitToken call); or when the state changes between the FIPS Approved mode and non-FIPS Approved mode (with a NSC\_Finalize/FC\_Initialize or FC\_Finalize/NSC\_Initialize sequence). All zeroization is to be performed by storing the value 0 into every byte of the memory region previously occupied by a plaintext secret key, private key, or password.
- 15. The environment variable NSS\_ENABLE\_AUDIT must be set to 1 before the application starts.
- 16. The NSS cryptographic module consists of the following shared libraries/DLLs and the associated .chk files:

Red Hat Enterprise Linux 5 x86, and Red Hat Enterprise Linux 5 x86 64

- libsoftokn3.so
- libsoftokn3.chk
- libfreebl3.so
- libfreebl3.chk
- libnssdbm3.so
- libnssdbm3.chk

The NSS cryptographic module requires the Netscape Portable Runtime (NSPR) libraries. NSPR provides a cross-platform API for non-GUI operating system facilities, such as threads, thread synchronization, normal file and network I/O, interval timing and calendar time, atomic operations, and shared library linking. NSPR also provides utility functions for strings, hash tables, and memory pools. NSPR is outside the cryptographic boundary because none of the NSPR functions are security-relevant. NSPR consists of the following shared libraries/DLLs:

Red Hat Enterprise Linux 5 x86, and Red Hat Enterprise Linux 5 x86 64

- libplc4.so
- · libplds4.so
- libnspr4.so

The installation instructions are:

**Step 1:** Install the shared libraries/DLLs and the associated .chk files in a directory on the shared library/DLL search path, which could be a system library directory (/usr/lib on Unix/Linux) or a directory specified in the following environment variable:

• Linux: LD LIBRARY PATH

**Step 2:** Use the chmod utility to set the file mode bits of the shared libraries/DLLs to **0755** so that all users can execute the library files, but only the files' owner can modify (i.e., write, replace, and delete) the files. For example, on most Unix and Linux platforms,

```
$ chmod 0755 libsoftokn3.so libfreebl*3.so libplc4.so libplds4.so
libnspr4.so
```

The discretionary access control protects the binaries stored on disk from being tampered with.

**Step 3:** Use the chmod utility to set the file mode bits of the associated .chk files to **0644**. For example, on most Unix and Linux platforms,

```
$ chmod 0644 libsoftokn3.chk libfreebl*3.chk libnssdbm3.chk
```

**Step 4:** As specified in Rule 7, to operate the NSS cryptographic module in the FIPS Approved mode, an application must call the alternative PKCS #11 function FC\_GetFunctionList and call the API functions via the function pointers in that list. The user must initialize the password when using the module for the first time. Before the user password is initialized, access to the module must be controlled. See the **Sample Cryptographic Module Initialization Code** section below for sample code.

(End of Security Rules)

# **Authentication Policy**

# Specification of Roles

The NSS cryptographic module supports two authorized roles for operators.

- The NSS User role provides access to all cryptographic and general-purpose services (except those that perform an installation function) and all keys stored in the private key database. An NSS User utilizes secure services and is also responsible for the retrieval, updating, and deletion of keys from the private key database.
- The Crypto Officer role is supported for the installation of the module. The
  Crypto Officer must control the access to the module both before and after
  installation. Control consists of management of physical access to the computer,
  executing the NSS cryptographic module code as well as management of the
  security facilities provided by the operating system. The NSS cryptographic
  module does not have a maintenance role.

#### **Role-Based Authentication**

The NSS cryptographic module uses **role-based authentication** to control access to the module. To perform sensitive services using the cryptographic module, an operator must log into the module and perform an authentication procedure using information unique to that operator (**password**). The password is initialized by the NSS User as part of module initialization. Role-based authentication is used to safeguard a user's **private key** information. However, discretionary access control is used to safeguard all other information (e.g., the public key certificate database).

If a function that requires authentication is called before the operator is authenticated, it returns the CKR\_USER\_NOT\_LOGGED\_IN error code. Call the FC\_Login function to provide the required authentication.

A known password check string, encrypted with a Triple-DES key derived from the password, is stored in an encrypted form in the private key database (either key3.db or key4.db) in secondary storage. **Note:** This database lies outside the cryptographic boundary.

Once a password has been established for the NSS cryptographic module, the module allows the user to use the private services if and only if the user successfully authenticates to the module. Password establishment and authentication are required for the operation of the module.

In order to authenticate to the cryptographic module, the user enters the password, and the cryptographic module verifies that the password is correct by deriving a Triple-DES key from the password, using an extension of the PKCS #5 PBKDF1 key derivation function with an 16-octet salt, an iteration count of 1, and SHA-1 as the underlying hash function, decrypting the stored encrypted password check string with the Triple-DES key, and comparing the decrypted string with the known password check string.

The user's password acts as the key material to encrypt/decrypt secret and private keys. **Note:** Since password-based encryption such as PKCS #5 is not FIPS Approved, password-encrypted secret and private keys should be considered to be in plaintext form in the FIPS Approved mode. Secret and private keys are only stored in encrypted form (using a Triple-DES key derived from the password) in the private key database (key3.db/key4.db) in secondary storage. **Note:** Password-encrypted secret and private keys in the private key database should be considered to be in plaintext form in the FIPS Approved mode.

# Strength of Authentication Mechanism

In the FIPS Approved mode, the NSS cryptographic module imposes the following requirements on the password. These requirements are enforced by the module on

password initialization or change.

- The password must be at least **seven** characters long.
- The password must consist of characters from **three or more character classes**. We define five character classes: digits (0-9), ASCII lowercase letters, ASCII uppercase letters, ASCII non-alphanumeric characters (such as space and punctuation marks), and non-ASCII characters. If an ASCII uppercase letter is the first character of the password, the uppercase letter is not counted toward its character class. Similarly, if a digit is the last character of the password, the digit is not counted toward its character class.

To estimate the probability that a random guess of the password will succeed, we assume that

- the characters of the password are independent with each other, and
- the probability of guessing an individual character of the password is less than 1/10

Since the password is at least 7 characters long, the probability that a random guess of the password will succeed is less than  $(1/10)^7 = 1/10,000,000$ .

After each failed authentication attempt in the FIPS Approved mode, the NSS cryptographic module inserts a one-second delay before returning to the caller, allowing at most 60 authentication attempts during a one-minute period. Therefore, the probability of a successful random guess of the password during a one-minute period is less than 60 \*1/10,000,000 = 0.6 \* (1/100,000).

# **Multiple Concurrent Operators**

The NSS cryptographic module doesn't allow concurrent operators.

• On a multi-user operating system, this is enforced by making the NSS certificate and private key databases readable and writable by the owner of the files only.

**Note:** FIPS 140-2 Implementation Guidance Section 6.1 clarifies the use of a cryptographic module on a server.

When a cryptographic module is implemented in a server environment, the server application is the user of the cryptographic module. The server application makes the calls to the cryptographic module. Therefore, the server application is the single user of the cryptographic module, even when the server application is serving multiple clients.

# Access Control Policy

This section identifies the cryptographic keys and CSPs that the user has access to while performing a service, and the type of access the user has to the CSPs.

# Security-Relevant Information

The NSS cryptographic module employs the following cryptographic keys and CSPs in the FIPS Approved mode of operation. Note that the private key database (key3.db/key4.db) mentioned below is outside the cryptographic boundary.

- AES secret keys: The module supports 128-bit, 192-bit, and 256-bit AES keys. The keys may be stored in memory or in the private key database (key3.db/key4.db).
- Hash\_DRBG: Hash DRBG entropy 880-bit value externally-obtained for module DRBG; stored in plaintext in volatile memory. Hash DRBG V value -Internal Hash DRBG state value; stored in plaintext in volatile memory. Hash DRBG C value - Internal Hash DRBG state value; stored in plaintext in volatile memory.
- Triple-DES secret keys: 168-bit. The keys may be stored in memory or in the private key database (key3.db/key4.db).
- HMAC secret keys: HMAC key size must be greater than or equal to half the size of the hash function output. The keys may be stored in memory or in the private key database (key3.db/key4.db).
- DSA public keys and private keys: The module supports DSA key sizes of 512-1024 bits. DSA keys of 1024 bits be used in the FIPS Approved mode of operation. The keys may be stored in memory or in the private key database (key3.db/key4.db).
- RSA public keys and private keys (used for digital signatures and key transport): The module supports RSA key sizes of 1024-8192 bits. The keys may be stored in memory or in the private key database (key3.db/key4.db).
- Diffie-Hellman public keys and private keys: The module supports Diffie-Hellman public key sizes of 1024-2236 bits. The keys may be stored in memory or in the private key database (key3.db/key4.db).
- TLS premaster secret (used in deriving the TLS master secret): 48-byte. Stored in memory.
- TLS master secret (a secret shared between the peers in TLS connections, used in the generation of symmetric cipher keys, IVs, and MAC secrets for TLS): 48-byte. Stored in memory.
- authentication data (passwords): Stored in the private key database (key3.db/key4.db).
- audited events and audit data (Security Level 2 only): Stored in the system audit logs.

**Note:** The NSS cryptographic module does not implement the TLS protocol. The NSS cryptographic module implements the cryptographic operations, including TLS-specific key generation and derivation operations, that can be used to implement the TLS protocol.

#### **Self-Tests**

In the FIPS Approved mode of operation the cryptographic module does not allow critical errors to compromise security. Whenever a critical error (e.g., a self-test failure) is encountered, the cryptographic module enters an error state and the library needs to be reinitialized to resume normal operation. Reinitialization is accomplished by calling FC Finalize followed by FC Initialize.

Upon initialization of the cryptographic module library for the FIPS Approved mode of operation, the following power-up self-tests are performed:

- a) Triple DES-ECB encrypt/decrypt,
- b) Triple DES-CBC encrypt/decrypt,
- c) AES-ECB encrypt/decrypt (128-bit, 192-bit, and 256-bit keys),
- d) AES-CBC encrypt/decrypt (128-bit, 192-bit, and 256-bit keys),
- e) SHA-1 hash.
- f) SHA-256 hash,
- g) SHA-384 hash,
- h) SHA-512 hash,
- i) HMAC-SHA-1/-SHA-256/-SHA-384/-SHA-512 keyed hash (296-bit key),
- i) RSA encrypt/decrypt (1024-bit modulus n),
- k) RSA-SHA-256/-SHA-384/-SHA-512 signature generation (2048-bit modulus *n*).
- 1) RSA-SHA-256/-SHA-384/-SHA-512 signature verification (2048-bit modulus *n*),
- m) DSA key pair generation (1024-bit prime modulus p),
- n) DSA signature generation (1024-bit prime modulus p),
- o) DSA signature verification (1024-bit prime modulus p),
- p) random number generation, and
- q) software/firmware integrity test (the authentication technique is DSA with 1024-bit prime modulus *p*).

Shutting down and restarting the NSS cryptographic module with the FC\_Finalize and FC\_Initialize functions executes the same power-up self-tests detailed above when initializing the module library for the FIPS Approved mode. This allows a user to execute these power-up self-tests on demand as defined in Section 4.9.1 of FIPS 140-2.

In the FIPS Approved mode of operation, the cryptographic module performs a pair-wise consistency test upon each invocation of RSA, and DSA key pair generation as defined in Section 4.9.2 of FIPS 140-2.

In the FIPS Approved mode of operation, the cryptographic module performs a continuous random number generator test upon each invocation of the pseudorandom number generator as defined in Section 4.9.2 of FIPS 140-2.

#### **Random Number Generator**

The cryptographic module perform pseudorandom number generation using NIST SP 800-90 Hash Deterministic Random Bit Generators.

The cryptographic module initializes its pseudorandom number generator by obtaining at least 110 bytes of random data from the operating system. The data obtained contains at least 440 bits of entropy. Extra entropy input is added by invoking a noise generator. Both initialization and noise generation are specific to the platform on which it was implemented. The pseudorandom number generator is seeded with noise derived from the execution environment such that the noise is not predictable. The source of noise is considered to be outside the logical boundary of the cryptographic module.

A product using the cryptographic module should periodically reseed the module's pseudorandom number generator with unpredictable noise by calling FC\_SeedRandom. After 2<sup>46</sup> calls to the random number generator the cryptographic module obtains another 110 bytes of random data from the operating system to reseed the random number generator.

#### Module Ports and Interfaces

The NSS cryptographic module is a software cryptographic implementation. No hardware or firmware components are included. All input to the module is via function arguments; all output is returned to the caller either as return codes or as updated memory objects pointed to by some of the arguments. All keys, encrypted data, and control information are exchanged through calls to library functions (logical interfaces). The physical ports, physical covers, doors, or openings; manual controls; and physical status indicators of the NSS cryptographic module are those of the general purpose computer it runs on.

#### **Physical Cryptographic Boundary**

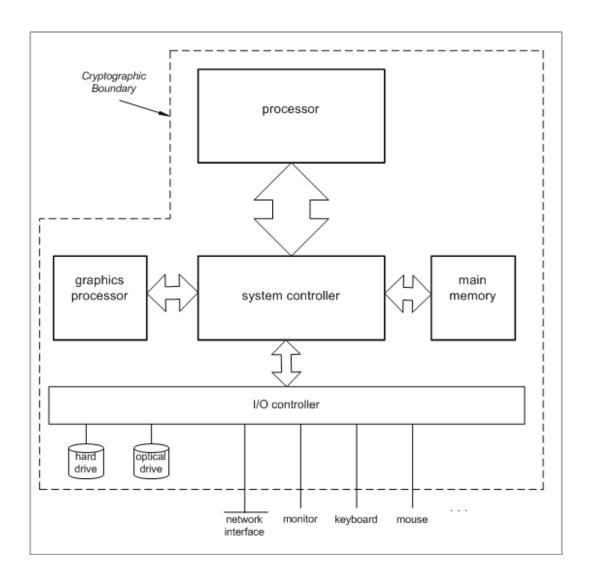

### **Logical Cryptographic Boundary**

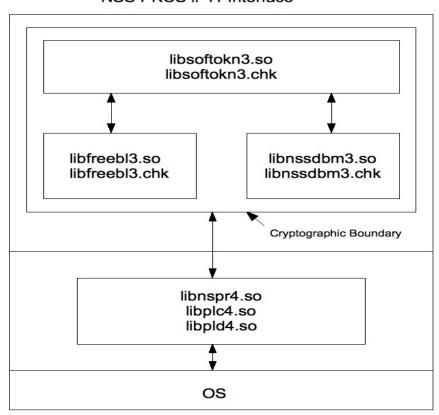

NSS PKCS # 11 Interface

#### **Logical Interfaces**

The following four logical interfaces have been designed within the NSS cryptographic module.

1. Data input interface: function input arguments that specify plaintext data; ciphertext or signed data; cryptographic keys (plaintext or encrypted) and initialization vectors; and passwords that are to be input to and processed by the NSS cryptographic module.

- 2. Data output interface: function output arguments that receive plaintext data; ciphertext data and digital signatures; and cryptographic keys (plaintext or encrypted) and initialization vectors from the NSS cryptographic module.
- 3. Control input interface: function calls, or input arguments that specify commands and control data (e.g., algorithms, algorithm modes, or module settings) used to control the operation of the NSS cryptographic module
- 4. Status output interface: function return codes, error codes, or output arguments that receive status information used to indicate the status of the NSS cryptographic module

The NSS cryptographic module uses different function arguments for input and output to distinguish between data input, control input, data output, and status output, to disconnect the logical paths followed by data/control entering the module and data/status exiting the module. The NSS cryptographic module doesn't use the same buffer for input and output. After the NSS cryptographic module is done with an input buffer that holds security-related information, it always zeroizes the buffer so that if the memory is later reused as an output buffer, no sensitive information may be inadvertently leaked.

#### **PKCS #11**

The logical interfaces of the NSS cryptpgraphic module consist of the PKCS #11 (Cryptoki) API. The API itself defines the cryptographic boundary, i.e., all access to the cryptographic module is through this API. The module has three PKCS #11 tokens: two tokens that implement the non-FIPS Approved mode of operation, and one token that implements the FIPS Approved mode of operation. The FIPS PKCS #11 token is designed specifically for FIPS 140-2, and allows applications using the NSS cryptographic module to operate in a strictly FIPS mode.

The functions in the PKCS #11 API are listed in the table in the Specification of Services section.

# Inhibition of Data Output

All data output via the data output interface is inhibited when the NSS cryptographic module is in the Error state or performing self-tests.

• In Error State: The Boolean state variable sftk\_fatalError tracks whether the NSS cryptographic module is in the Error state. Most PKCS #11 functions, including all the functions that output data via the data output interface, check the sftk\_fatalError state variable and, if it is true, return the CKR\_DEVICE\_ERROR error code immediately. Only the functions that shut down and restart the module, reinitialize the module, or output status information can be invoked in the Error state. These functions are FC GetFunctionList, FC Initialize, FC Finalize,

- FC\_GetInfo, FC\_GetSlotList, FC\_GetSlotInfo, FC\_GetTokenInfo, FC\_InitToken, FC\_CloseSession, FC\_CloseAllSessions, and FC\_WaitForSlotEvent.
- During Self-Tests: The NSS cryptographic module performs power-up self-tests in the FC\_Initialize function. Since no other PKCS #11 function (except FC\_GetFunctionList) may be called before FC\_Initialize returns successfully, all data output via the data output interface is inhibited while FC\_Initialize is performing the self-tests.

# Disconnecting the Output Data Path From the Key Processes

During key generation and key zeroization, the NSS cryptographic module may perform audit logging at Security Level 2, but the audit records do not contain sensitive information. The NSS cryptographic module doesn't return the function output arguments until key generation or key zeroization is finished. Therefore, the logical paths used by output data exiting the module are logically disconnected from the processes/threads performing key generation and key zeroization.

# Specification of Services

Cryptographic module services consists of *public services*, which require no user authentication, and *private services*, which require user authentication. Public services do not require access to the secret and private keys and other critical security parameters (CSPs) associated with the user. **Note:** CSPs are security-related information (e.g., secret and private keys, and authentication data such as passwords) whose disclosure or modification can compromise the security of a cryptographic module. Message digesting services are public only when CSPs are not accessed. Services which access CSPs (e.g., FC\_GenerateKey, FC\_GenerateKeyPair) require authentication. Some services require the user to assume the Crypto Officer or NSS User role. In the table below, the role is specified for each service. If the Role column is blank, no role needs to be assumed for that service; such a service (e.g., random number generation and hashing) does not affect the security of the module because it does not require access to the secret and private keys and other CSPs associated with the user. The table lists each service as an API function and correlates role, service type, and type of access to the cryptographic keys and CSPs. Access types **R**, **W**, and **Z** stand for Read, Write, and Zeroize, respectively.

| Service<br>Category      | Role | Function Name      | Description                                                                                                    | Cryptographic<br>Keys and<br>CSPs<br>Accessed | Acces<br>s<br>type,<br>RWZ |
|--------------------------|------|--------------------|----------------------------------------------------------------------------------------------------|-----------------------------------------------|----------------------------|
| FIPS 140-2<br>specific   |      | FC_GetFunctionList | returns the list of<br>function pointers for<br>the FIPS Approved<br>mode of operation                                                           | none                                          | -                          |
| Module<br>Initialization |      | FC_InitToken       | initializes or reinitializes a token                                                                                                    | password and all keys                         | Z                          |
|                          |      | FC_InitPIN         | initializes the user's<br>password, i.e., sets<br>the user's initial<br>password                                                                 | password                                      | W                          |
| General<br>purpose       |      | FC_Initialize      | initializes the module<br>library for the FIPS<br>Approved mode of<br>operation. This<br>function provides the<br>power-up self-test<br>service. | none                                          | -                          |
|                          |      | FC_Finalize        | finalizes (shuts<br>down) the module<br>library                                                                                                  | all keys                                      | Z                          |
|                          |      | FC_GetInfo         | obtains general<br>information about<br>the module library                                                                                       | none                                          | -                          |

| Service<br>Category | Role        | Function Name       | Description                                                                                   | Cryptographic<br>Keys and<br>CSPs<br>Accessed | Acces<br>s<br>type,<br>RWZ |
|---------------------|-------------|---------------------|-----------------------------------------------------------------------------------------------|-----------------------------------------------|----------------------------|
| Slot and token      |             | FC_GetSlotList      | obtains a list of slots in the system                                                         | none                                          | -                          |
| management          |             | FC_GetSlotInfo      | obtains information<br>about a particular<br>slot                                             | none                                          | -                          |
|                     |             | FC_GetTokenInfo     | obtains information<br>about the token. This<br>function provides the<br>Show Status service. | none                                          | -                          |
|                     |             | FC_WaitForSlotEvent | This function is not supported by the NSS cryptographic module.                               | none                                          | -                          |
|                     |             | FC_GetMechanismList | obtains a list of<br>mechanisms<br>(cryptographic<br>algorithms)<br>supported by a token      | none                                          | -                          |
|                     |             | FC_GetMechanismInfo | obtains information<br>about a particular<br>mechanism                                        | none                                          | -                          |
|                     | NSS<br>User | FC_SetPIN           | changes the user's password                                                                   | password                                      | RW                         |

| Service<br>Category   | Role        | Function Name        | Description                                                                                                    | Cryptographic<br>Keys and<br>CSPs<br>Accessed | Acces<br>s<br>type,<br>RWZ |
|-----------------------|-------------|----------------------|----------------------------------------------------------------------------------------------------|-----------------------------------------------|----------------------------|
| Session<br>management |             | FC_OpenSession       | opens a connection<br>("session") between<br>an application and a<br>particular token                                                              | none                                          | -                          |
|                       |             | FC_CloseSession      | closes a session                                                                                                    | keys of the session                           | Z                          |
|                       |             | FC_CloseAllSessions  | closes all sessions with a token                                                                                                    | all keys                                      | Z                          |
|                       |             | FC_GetSessionInfo    | obtains information<br>about the session.<br>This function<br>provides the Show<br>Status service.                                                 | none                                          | -                          |
|                       |             | FC_GetOperationState | saves the state of the cryptographic operation in a session. This function is only implemented for message digest operations.                      | none                                          | -                          |
|                       |             | FC_SetOperationState | restores the state of<br>the cryptographic<br>operation in a<br>session. This function<br>is only implemented<br>for message digest<br>operations. | none                                          | -                          |
|                       |             | FC_Login             | logs into a token                                                                                                    | password                                      | R                          |
|                       | NSS<br>User | FC_Logout            | logs out from a token                                                                                                    | none                                          | -                          |

| Service<br>Category  | Role        | Function Name        | Description                                           | Cryptographic<br>Keys and<br>CSPs<br>Accessed | Acces<br>s<br>type,<br>RWZ |
|----------------------|-------------|----------------------|-------------------------------------------------------|-----------------------------------------------|----------------------------|
| Object<br>management | NSS<br>User | FC_CreateObject      | creates an object                                     | key                                           | W                          |
|                      | NSS<br>User | FC_CopyObject        | creates a copy of an object                           | original key                                  | R                          |
|                      | Usei        |                      | object                                                | new key                                       | W                          |
|                      | NSS<br>User | FC_DestroyObject     | destroys an object                                    | key                                           | Z                          |
|                      | NSS<br>User | FC_GetObjectSize     | obtains the size of an object in bytes                | key                                           | R                          |
|                      | NSS<br>User | FC_GetAttributeValue | obtains an attribute value of an object               | key                                           | R                          |
|                      | NSS<br>User | FC_SetAttributeValue | modifies an attribute value of an object              | key                                           | W                          |
|                      | NSS<br>User | FC_FindObjectsInit   | initializes an object search operation                | none                                          | -                          |
|                      | NSS<br>User | FC_FindObjects       | continues an object search operation                  | keys matching<br>the search<br>criteria       | R                          |
|                      | NSS<br>User | FC_FindObjectsFinal  | finishes an object search operation                   | none                                          | -                          |
| Encryption and       | NSS<br>User | FC_EncryptInit       | initializes an encryption operation                   | encryption key                                | R                          |
| decryption           | NSS<br>User | FC_Encrypt           | encrypts single-part<br>data                          | encryption key                                | R                          |
|                      | NSS<br>User | FC_EncryptUpdate     | continues a multiple-<br>part encryption<br>operation | encryption key                                | R                          |
|                      | NSS<br>User | FC_EncryptFinal      | finishes a multiple-<br>part encryption<br>operation  | encryption key                                | R                          |
|                      | NSS<br>User | FC_DecryptInit       | initializes a decryption operation                    | decryption key                                | R                          |
|                      | NSS<br>User | FC_Decrypt           | decrypts single-part<br>encrypted data                | decryption key                                | R                          |
|                      | NSS<br>User | FC_DecryptUpdate     | continues a multiple-<br>part decryption<br>operation | decryption key                                | R                          |
|                      | NSS<br>User | FC_DecryptFinal      | finishes a multiple-<br>part decryption<br>operation  | decryption key                                | R                          |

| Service<br>Category  | Role                                                                    | Function Name   | Description                                                                                                    | Cryptographic<br>Keys and<br>CSPs<br>Accessed | Acces<br>s<br>type,<br>RWZ |
|----------------------|-------------------------------------------------------------------------|-----------------|----------------------------------------------------------------------------------------------------|-----------------------------------------------|----------------------------|
| Message<br>digesting |                                                                         | FC_DigestInit   | initializes a message-<br>digesting operation                                                                                                    | none                                          | -                          |
|                      |                                                                         | FC_Digest       | digests single-part<br>data                                                                                                    | none                                          | -                          |
|                      |                                                                         | FC_DigestUpdate | continues a multiple-<br>part digesting<br>operation                                                                                               | none                                          | -                          |
|                      | NSS<br>User<br>(see<br>the<br>note at<br>the<br>end of<br>the<br>table) | FC_DigestKey    | continues a multi-<br>part message-<br>digesting operation<br>by digesting the<br>value of a secret key<br>as part of the data<br>already digested | key                                           | R                          |
|                      |                                                                         | FC_DigestFinal  | finishes a multiple-<br>part digesting<br>operation                                                                                                | none                                          | -                          |

| Service<br>Category        | Role        | Function Name        | Description                                                                                          | Cryptographic<br>Keys and<br>CSPs<br>Accessed | Acces<br>s<br>type,<br>RWZ |
|----------------------------|-------------|----------------------|----------------------------------------------------------------------------------------------------|-----------------------------------------------|----------------------------|
| Signature and verification | NSS<br>User | FC_SignInit          | initializes a signature operation                                                                    | signing/HMA<br>C key                          | R                          |
|                            | NSS<br>User | FC_Sign              | signs single-part data                                                                               | signing/HMA<br>C key                          | R                          |
|                            | NSS<br>User | FC_SignUpdate        | continues a multiple-<br>part signature<br>operation                                                 | signing/HMA<br>C key                          | R                          |
|                            | NSS<br>User | FC_SignFinal         | finishes a multiple-<br>part signature<br>operation                                                  | signing/HMA<br>C key                          | R                          |
|                            | NSS<br>User | FC_SignRecoverInit   | initializes a signature operation, where the data can be recovered from the signature                | RSA signing key                               | R                          |
|                            | NSS<br>User | FC_SignRecover       | signs single-part<br>data, where the data<br>can be recovered<br>from the signature                  | RSA signing<br>key                            | R                          |
|                            | NSS<br>User | FC_VerifyInit        | initializes a verification operation                                                                 | Verification/<br>HMAC key                     | R                          |
|                            | NSS<br>User | FC_Verify            | verifies a signature on single-part data                                                             | verification/<br>HMAC key                     | R                          |
|                            | NSS<br>User | FC_VerifyUpdate      | continues a multiple-<br>part verification<br>operation                                              | verification/<br>HMAC key                     | R                          |
|                            | NSS<br>User | FC_VerifyFinal       | finishes a multiple-<br>part verification<br>operation                                               | verification/<br>HMAC key                     | R                          |
|                            | NSS<br>User | FC_VerifyRecoverInit | initializes a<br>verification operation<br>where the data is<br>recovered from the<br>signature      | RSA<br>verification<br>key                    | R                          |
|                            | NSS<br>User | FC_VerifyRecover     | verifies a signature<br>on single-part data,<br>where the data is<br>recovered from the<br>signature | RSA<br>verification<br>key                    | R                          |

| Service<br>Category                    | Role          | Function Name              | Description                                                                                                  | Cryptographic<br>Keys and<br>CSPs<br>Accessed | Acces<br>s<br>type,<br>RWZ |
|----------------------------------------|---------------|----------------------------|----------------------------------------------------------------------------------------------------|-----------------------------------------------|----------------------------|
| Dual-function cryptographic operations | NSS<br>User   | FC_DigestEncryptUpdat<br>e | continues a multiple-<br>part digesting and<br>encryption operation                                          | encryption key                                | R                          |
|                                        | NSS<br>User   | FC_DecryptDigestUpdat<br>e | continues a multiple-<br>part decryption and<br>digesting operation                                          | decryption key                                | R                          |
|                                        | NSS<br>User   | FC_SignEncryptUpdate       | continues a multiple-<br>part signing and                                                                    | signing/HMA<br>C key                          | R                          |
|                                        |               |                            | encryption operation                                                                                         | encryption key                                | R                          |
|                                        | NSS<br>User   | FC_DecryptVerifyUpdate     | part decryption and                                                                                          | decryption key                                | R                          |
|                                        |               |                            | verify operation                                                                                             | verification/<br>HMAC key                     | R                          |
| Key<br>management                      | NSS<br>User   | FC_GenerateKey             | generates a secret key<br>(used by TLS to<br>generate premaster<br>secrets)                                  | key                                           | W                          |
|                                        | NSS<br>User   | FC_GenerateKeyPair         | generates a<br>public/private key<br>pair. This function<br>performs the pair-<br>wise consistency<br>tests. | key pair                                      | W                          |
|                                        | NSS<br>User F | _ 1                        | wraps (encrypts) a<br>key                                                                                    | wrapping key                                  | R                          |
|                                        |               |                            |                                                                                                    | key to be<br>wrapped                          | R                          |
|                                        | NSS<br>User   | FC_UnwrapKey               | unwraps (decrypts) a<br>key                                                                                  | unwrapping<br>key                             | R                          |
|                                        |               |                            |                                                                                                    | unwrapped<br>key                              | W                          |
|                                        | NSS<br>User   | FC_DeriveKey               | derives a key from a<br>base key (used by<br>TLS to derive keys                                              | base key                                      | R                          |
|                                        |               |                            | from the master secret)                                                                                      | derived key                                   | W                          |

| Service<br>Category                | Role | Function Name        | Description                                                                                               | Cryptographic<br>Keys and<br>CSPs<br>Accessed | Acces<br>s<br>type,<br>RWZ |
|------------------------------------|------|----------------------|----------------------------------------------------------------------------------------------------|-----------------------------------------------|----------------------------|
| Random<br>number<br>generation     |      | FC_SeedRandom        | mixes in additional<br>seed material to the<br>random number<br>generator                                 | none                                          | RW                         |
|                                    |      | FC_GenerateRandom    | generates random<br>data. This function<br>performs the<br>continuous random<br>number generator<br>test. | none                                          | RW                         |
| Parallel<br>function<br>management |      | FC_GetFunctionStatus | a legacy function,<br>which simply returns<br>the value 0x00000051<br>(function not parallel)             | none                                          | -                          |
|                                    |      | FC_CancelFunction    | a legacy function,<br>which simply returns<br>the value 0x00000051<br>(function not parallel)             | none                                          | -                          |

**Note:** The message digesting functions (except FC\_DigestKey) don't require the user to assume an authorized role because they don't use any keys. FC\_DigestKey computes the message digest (hash) of the value of a secret key, therefore the user needs to assume the NSS User role for this service.

# Mitigation of Other Attacks

The NSS cryptographic module is designed to mitigate the following attacks.

| Other Attacks                                                                    | Mitigation Mechanism                                                                                                    | Specific<br>Limitations                                                                                                    |
|----------------------------------------------------------------------------------|----------------------------------------------------------------------------------------------------|----------------------------------------------------------------------------------------------------|
| Timing attacks on RSA                                                            | RSA blinding Timing attack on RSA was first demonstrated by Paul Kocher in 1996 [2], who contributed the mitigation code to our module. Most recently Boneh and Brumley [3] showed that RSA blinding is an effective defense against timing attacks on RSA. | None                                                                                                    |
| Cache-timing attacks on the modular exponentiation operation used in RSA and DSA | Cache invariant modular exponentiation  This is a variant of a modular exponentiation implementation that Colin Percival [4] showed to defend against cache-timing attacks.                                                                                 | This mechanism requires intimate knowledge of the cache line sizes of the processor. The mechanism may be ineffective when the module is running on a processor whose cache line sizes are unknown. |
| Arithmetic errors in RSA signatures                                              | Double-checking RSA signatures  Arithmetic errors in RSA signatures might leak the private key. Ferguson and Schneier [5] recommend that every RSA signature generation should verify the signature just generated.                                         | None                                                                                                    |

#### Access to Audit Data

The NSS cryptographic module may use the Unix syslog function and the audit mechanism provided by the operating system to audit events. Auditing is turned off by default. To turn on the auditing capability, you need to set the environment variable NSS\_ENABLE\_AUDIT to 1. You also need to configure the operating system's audit mechanism.

Access to the audit data is described in the next two subsections.

#### Access to syslog Log Files

On Unix (including Linux and Mac OS X), the NSS cryptographic module uses the syslog function to audit events, so the audit data are stored in the system log. Only the root user can modify the system log. On some platforms, only the root user can read the system log; on other platforms, all users can read the system log.

The system log is usually under the <code>/var/adm</code> or <code>/var/log</code> directory. The exact location of the system log is specified in the <code>/etc/syslog.conf</code> file. The NSS cryptographic module uses the default <code>user</code> facility and the <code>info</code>, <code>warning</code>, and <code>err</code> severity levels for its log messages. We give an example below.

**Red Hat Enterprise Linux 5:** The /etc/syslog.conf file on Red Hat Enterprise Linux 5 has:

\*.info; mail.none; authpriv.none; cron.none /var/log/messages

which specifies that /var/log/messages is the system log.

#### **Access to System Audit Log**

To meet the audit requirements of FIPS 140-2 at Security Level 2, on Red Hat Enterprise Linux 5 the NSS cryptographic module also uses the audit mechanism provided by the operating system to audit events. The audit data are stored in the system audit log. Only the root user can read or modify the system audit log.

On Red Hat Enterprise Linux 5, the system audit log is in the /var/log/audit directory.

# Sample Cryptographic Module Initialization Code

The following sample code uses NSPR functions (declared in the header file "prlink.h") for dynamic library loading and function symbol lookup.

```
#include "prlink.h"
#include "cryptoki.h"
#include <assert.h>
#include <stdio.h>
#include <string.h>
* An extension of the CK C INITIALIZE ARGS structure for the
 * NSS cryptographic module. The 'LibraryParameters' field is
* used to pass instance-specific information to the library
* (like where to find its config files, etc).
 * /
typedef struct CK C INITIALIZE ARGS NSS {
    CK CREATEMUTEX CreateMutex;
    CK DESTROYMUTEX DestroyMutex;
    CK LOCKMUTEX LockMutex;
    CK UNLOCKMUTEX UnlockMutex;
    CK FLAGS flags;
    CK CHAR PTR *LibraryParameters;
    CK VOID PTR pReserved;
} CK C INITIALIZE ARGS NSS;
int main()
   char *libname;
    PRLibrary *lib;
   CK C GetFunctionList pFC GetFunctionList;
   CK FUNCTION LIST PTR pFunctionList;
   CK RV rv;
    CK C INITIALIZE ARGS NSS initArgs;
    CK SLOT ID slotList[2], slotID;
    CK ULONG ulSlotCount;
    CK TOKEN INFO tokenInfo;
    CK SESSION HANDLE hSession;
    CK UTF8CHAR password[] = "1Mozilla";
    PRStatus status;
    * Get the platform-dependent library name of the NSS
     * cryptographic module.
     * /
    libname = PR GetLibraryName(NULL, "softokn3");
    assert(libname!= NULL);
    lib = PR LoadLibrary(libname);
    assert(lib!= NULL);
    PR FreeLibraryName(libname);
   pFC GetFunctionList = (CK C GetFunctionList)
        PR FindFunctionSymbol(lib, "FC GetFunctionList");
```

```
assert(pFC GetFunctionList!= NULL);
rv = (*pFC GetFunctionList)(&pFunctionList);
assert(rv == CKR OK);
/* Call FC xxx via the function pointer pFunctionList->C xxx */
initArgs.CreateMutex = NULL;
initArgs.DestroyMutex = NULL;
initArgs.LockMutex = NULL;
initArgs.UnlockMutex = NULL;
initArgs.flags = CKF OS LOCKING OK;
initArgs.LibraryParameters = (CK CHAR PTR *)
    "configdir='.' certPrefix='' keyPrefix='' "
    "secmod='secmod.db' flags= ";
initArgs.pReserved = NULL;
rv = pFunctionList->C Initialize(&initArgs);
assert(rv == CKR OK);
ulSlotCount = sizeof(slotList)/sizeof(slotList[0]);
rv = pFunctionList->C GetSlotList(CK TRUE, slotList, &ulSlotCount);
assert(rv == CKR OK);
slotID = slotList[0];
rv = pFunctionList->C OpenSession(slotID,
    CKF RW SESSION | CKF SERIAL SESSION, NULL, NULL, &hSession);
assert(rv == CKR OK);
/* set the operator's initial password, if necessary */
rv = pFunctionList->C GetTokenInfo(slotID, &tokenInfo);
assert(rv == CKR OK);
if (!(tokenInfo.flags & CKF USER PIN INITIALIZED)) {
     * As a formality required by the PKCS #11 standard, the
     ^{\star} operator must log in as the PKCS #11 Security Officer (SO),
     * with the predefined empty string password, to set the
     * operator's initial password.
    rv = pFunctionList->C Login(hSession, CKU SO, NULL, 0);
    assert(rv == CKR OK);
    rv = pFunctionList->C InitPIN(hSession,
        password, strlen(password));
    assert(rv == CKR OK);
    /* log out as the PKCS #11 SO */
    rv = pFunctionList->C Logout(hSession);
    assert (rv == CKR OK);
}
/* the module is now ready for use */
/* authenticate the operator using a password */
```

The mode of operation of the NSS cryptographic module is determined by the second argument passed to the PR FindFunctionSymbol function.

- For the non-FIPS Approved mode of operation, look up the standard PKCS #11 function C GetFunctionList.
- For the FIPS Approved mode of operation, look up the alternative function FC\_GetFunctionList.

# Acknowledgments

Wan-Teh Chang, Glen Beasley, Neil Williams, Matthew Harmsen, John Hines, Ian McGreer, and Bishakha Banerjee wrote previous versions of this document. Julien Pierre and Steve Parkinson's review comments improved the presentation and accuracy of the information. The current version was written by Bob Relyea and Glen Beasley.

#### References

- [1] RSA Laboratories, "PKCS #11 v2.20: Cryptographic Token Interface Standard", 2004. (http://www.rsasecurity.com/rsalabs/node.asp?id=2133)
- [2] P. Kocher, "Timing Attacks on Implementations of Diffie-Hellman, RSA, DSS, and Other Systems," CRYPTO '96, Lecture Notes In Computer Science, Vol. 1109, pp. 104-113, Springer-Verlag, 1996. (<a href="http://www.cryptography.com/timingattack/">http://www.cryptography.com/timingattack/</a>)
- [3] D. Boneh and D. Brumley, "Remote Timing Attacks are Practical," http://crypto.stanford.edu/~dabo/abstracts/ssl-timing.html.
- [4] C. Percival, "Cache Missing for Fun and Profit," <a href="http://www.daemonology.net/papers/htt.pdf">http://www.daemonology.net/papers/htt.pdf</a>.

[5] N. Ferguson and B. Schneier, Practical Cryptography, Sec. 16.1.4 "Checking RSA Signatures", p. 286, Wiley Publishing, Inc., 2003.